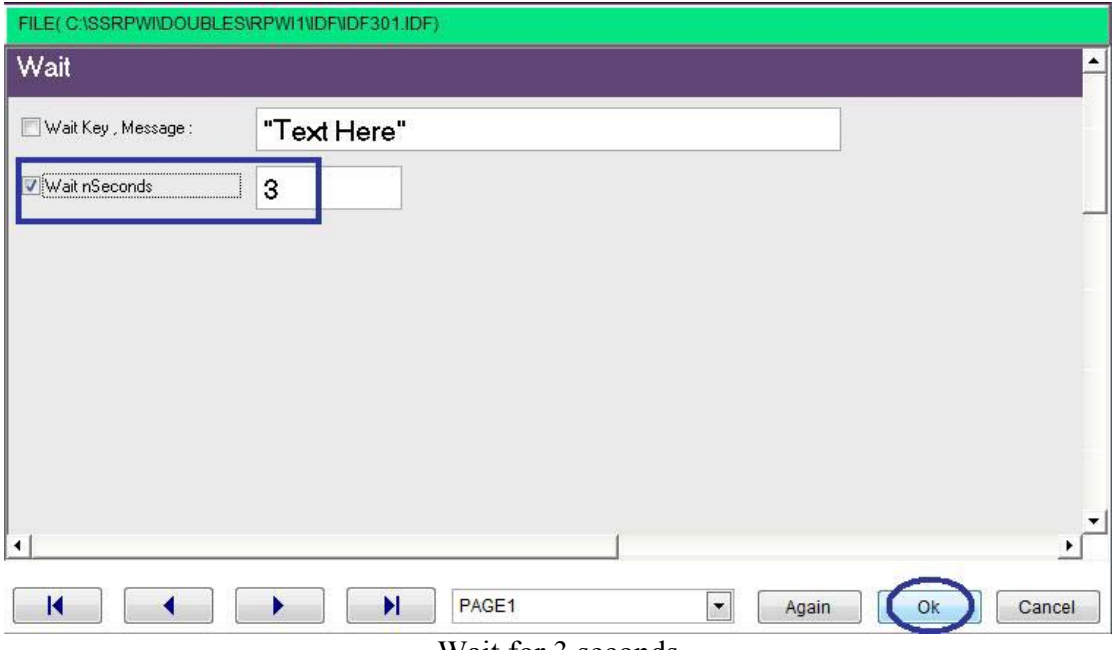

 $\ddot{\phantom{0}}$ 

Wait for 3 seconds

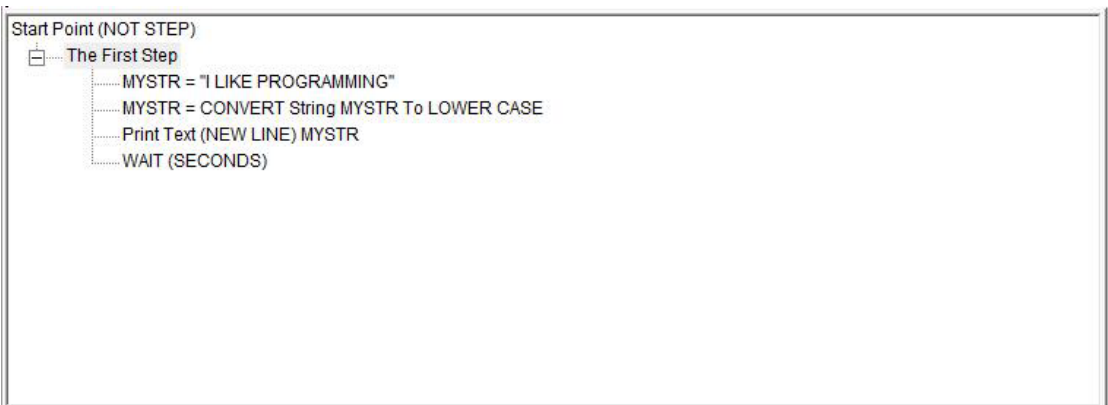

The final steps tree

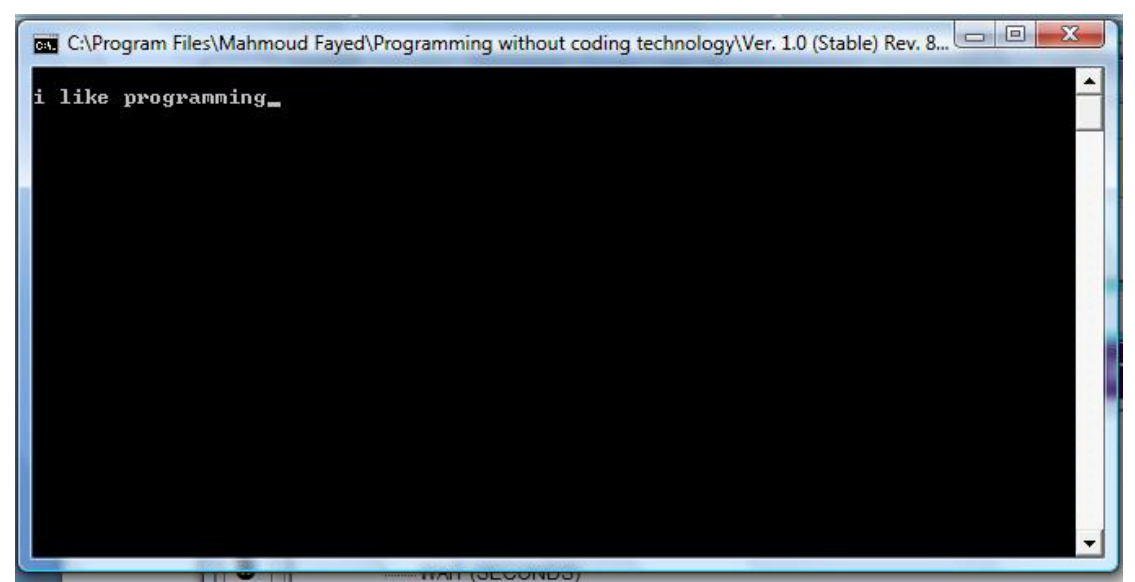

The final application